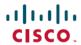

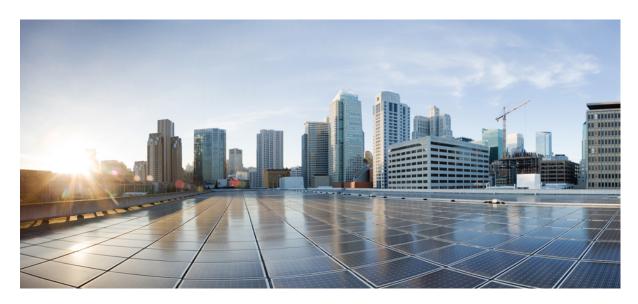

# Release Notes for Cisco NCS 5500 Series Routers, IOS XR Release 24.2.11

Network Convergence System 5500 Series Routers 2

What's New in Cisco IOS XR Release 24.2.11 2

Caveats 12

Behavior Changes 12

Release Package 12

Determine Software Version 13

Determine Firmware Support 13

Compatibility Matrix for EPNM and Crosswork with Cisco IOS XR Software 15

Important Notes 15

# **Network Convergence System 5500 Series Routers**

# What's New in Cisco IOS XR Release 24.2.11

Cisco IOS XR Release 24.2.11 is a new feature release for Cisco NCS 5700 Fixed Port Series routers.

For more details on the Cisco IOS XR release model and associated support, see Software Lifecycle Support Statement - IOS XR.

#### **New in Documentation**

| Feature | Description                                                                                                    |
|---------|----------------------------------------------------------------------------------------------------|
|         | We have launched this interactive tool that assists you in locating features introduced across Cisco IOS XR releases and platforms. This tool empowers you to explore, discover, and utilize the full potential of our platforms. As we continue to enhance the tool, we would love to hear your feedback. You are welcome to drop us a note here. |

### **Software Features Enhanced and Introduced**

To learn about features introduced in other Cisco IOS XR releases, select the release from the Documentation Landing Page.

| re Installation                                                                                                    |
|----------------------------------------------------------------------------------------------------|
| - Industrial                                                                                                    |
| You can now use the existing IOS XR install infrastructure to install your proprietary Owner and Partner RPMs. This enhancement streamlines the process of integrating third-party software seamlessly into the OS XR environment, including bundling the owner and partner RPMs into a GISO. |
| n previous releases, you could only install Owner and Partner applications using the Application Manager nterface.                                                                                                    |
| This feature introduces the keyword <b>skip-implicit-owner-packages-checks</b> in the following install commands:                                                                                                    |
| • install package add                                                                                                    |
| • install replace                                                                                                    |
| • install replace reimage                                                                                                    |
|                                                                                                    |
| RI<br>C<br>n<br>n                                                                                                    |

| Feature                                   | Description                                                                                                    |  |
|-------------------------------------------|----------------------------------------------------------------------------------------------------|--|
| Multi-area Loopback<br>Interface for OSPF | Introduced in this release on: ; NCS 5700 fixed port routers                                                                                                    |  |
|                                           | You can save IP addresses and resources, prevent the use of multiple node SIDs for labels associated with loopback interfaces, and save time configuring multiple loopback interfaces for an Area Border Router (ABR) in a network. These improvements are possible as you can now configure a single loopback interface for multiple areas. With this feature, an ABR can use a single loopback interface for all areas it connects to, eliminating the need for separate loopback interfaces for each area. |  |
|                                           | Previously, each loopback interface was linked to only one area.                                                                                                    |  |
|                                           | The feature introduces these changes:                                                                                                    |  |
|                                           | CLI:                                                                                                    |  |
|                                           | The multi-area-interface command is extended to support loopback interfaces.                                                                                                    |  |
| Protect IS-IS Processes in                | Introduced in this release on:NCS 5700 fixed port routers                                                                                                    |  |
| OOR Conditions                            | This feature enables prompt alerts for out-of-resource (OOR) conditions in IS-IS processes that could otherwise cause network instability and disruption due to memory leaks and excessive link-state packets (LSPs). That, in addition, they can disable the overload bit status flag that's included in the router's LSP to prevent setting of the overload-bit, but it's not recommended without Cisco consultation                                                                                        |  |
|                                           | Previously, during OOR conditions, IS-IS processes restarted themselves, but the OOR conditions could persist.                                                                                                    |  |
|                                           | This ability to protect IS-IS processes in OOR conditions is enabled by default and you can't disable it.                                                                                                    |  |
|                                           | The feature introduces these changes:                                                                                                    |  |
|                                           | CLI:                                                                                                    |  |
|                                           | The feature introduces fields that indicate the memory state of the IS-IS protocol in the                                                                                                    |  |
|                                           | show isis protocol command.                                                                                                    |  |
|                                           | oor-set-overload-bit disable command.                                                                                                    |  |
|                                           | YANG Data Model                                                                                                    |  |
|                                           | • New XPaths for Cisco-IOS-XR-clns-isis-cfg                                                                                                    |  |
|                                           | • Cisco-IOS-XR-um-router-isis-cfg                                                                                                    |  |
|                                           | (see GitHub, YANG Data Models Navigator)                                                                                                    |  |

| Feature                                               | Description                                                                                                    |  |
|-------------------------------------------------------|----------------------------------------------------------------------------------------------------|--|
| Seamless Bidirectional<br>Forwarding Detection        | Introduced in this release on: NCS 5700 fixed port routers                                                                                                    |  |
|                                                       | This feature introduces support for NCS 5500 routers as a Seamless BFD (S-BFD) reflector.                                                                                                    |  |
|                                                       | Seamless BFD simplifies the negotiation and state establishment aspects of BFD by predetermining session discriminators and maintaining session state only at the headend. This approach ensures quicker connectivity tests and reduces complexity in session establishment.                                                                                                 |  |
|                                                       | Previously, support for Seamless BFD reflector was not available.                                                                                                    |  |
|                                                       | The feature introduces these changes:                                                                                                    |  |
|                                                       | CLI:                                                                                                    |  |
|                                                       | This feature introduces the <b>sbfd</b> command.                                                                                                    |  |
| <b>Segment Routing</b>                                |                                                                                                    |  |
| Data Plane Validation for                             | Introduced in this release on: NCS 5700 fixed port routers                                                                                                    |  |
| SR-MPLS IPv6-based<br>Controller Instantiated<br>LSPs | You can now verify the network configuration and paths and policies set up, without interrupting or potentially disrupting live network traffic, for SR-MPLS (Segment Routing over Multiprotocol Label Switching) IPv6-based Label Switched Paths (LSPs). With this feature, you can validate controller instantiated LSPs programmed directly into the forwarding hardware. |  |
|                                                       | Previously, SR data plane validation was possible over IPv4-based LSPs.                                                                                                    |  |
|                                                       | The feature introduces these changes:                                                                                                    |  |
|                                                       | CLI:                                                                                                    |  |
|                                                       | The <b>dataplane-only</b> keyword is introduced in the <b>traceroute sr-mpls</b> and <b>ping sr-mpls</b> commands.                                                                                                    |  |
|                                                       | YANG Data Models:                                                                                                    |  |
|                                                       | • Cisco-IOS-XR-mpls-traceroute-act.yang                                                                                                    |  |
|                                                       | • Cisco-IOS-XR-mpls-ping-act.yang                                                                                                    |  |
|                                                       | See (GitHub, Yang Data Models Navigator)                                                                                                    |  |

| Feature                                                     | Description                                                                                                    |  |
|-------------------------------------------------------------|----------------------------------------------------------------------------------------------------|--|
| Display Neighbor Router<br>Capabilities in OSPF<br>Networks | Introduced in this release on: NCS 5700 fixed port routers                                                                                                    |  |
|                                                             | You can now improve the user experience, understand the features and functionalities supported by neighboring routers, reduce operational work hours and human errors by gaining better visibility into the routing capabilities of directly connected neighboring routers in an OSPF network. These improvements are now possible when you enable Segment Routing on a neighboring connected router. |  |
|                                                             | Previously, there was no straightforward method to display the segment routing and other capabilities of neighboring routers in an OSPF network.                                                                                                    |  |
|                                                             | The feature introduces these changes:                                                                                                    |  |
|                                                             | CLI:                                                                                                    |  |
|                                                             | • The <b>capabilities</b> keyword is introduced in the <b>show ospf neighbor</b> command.                                                                                                    |  |
|                                                             | YANG Data Models:                                                                                                    |  |
|                                                             | • Cisco-IOS-XR-ipv4-ospf-oper.yang                                                                                                    |  |
|                                                             | See (GitHub, Yang Data Models Navigator)                                                                                                    |  |
| MPLS OAM support for                                        | Introduced in this release on: NCS 5700 fixed port routers                                                                                                    |  |
| SR-TE Policies using<br>MPLS IPv6-based LSPs                | You can now verify the network configuration and paths and SR-TE policies set up, without interrupting or potentially disrupting live network traffic, for SR-MPLS (Segment Routing over Multiprotocol Label Switching) IPv6-based Label Switched Paths (LSPs).                                                                                                    |  |
|                                                             | Previously, MPLS OAM support was only for IPv4-based LSPs.                                                                                                    |  |
|                                                             | The feature introduces these changes:                                                                                                    |  |
|                                                             | CLI:                                                                                                    |  |
|                                                             | The <b>traceroute sr-mpls</b> and <b>ping sr-mpls</b> commands are extended to support IPv6 nexthop addresses.                                                                                                    |  |
|                                                             | YANG Data Models:                                                                                                    |  |
|                                                             | • Cisco-IOS-XR-mpls-traceroute-act.yang                                                                                                    |  |
|                                                             | • Cisco-IOS-XR-mpls-ping-act.yang                                                                                                    |  |
|                                                             | See (GitHub, Yang Data Models Navigator)                                                                                                    |  |

## Feature Description User-Defined Generic Introduced in this release on: NCS 5700 fixed port routers Metric Support for IS-IS This feature adds support for user-defined generic metric as a metric type for IS-IS Flexible Algorithm. Flex Algo You can now have more control over traffic flows using user-defined generic metrics. You can define a family of user-defined generic metrics that can advertise different types of administrative metrics such as jitter, reliability, and fiscal cost depending on the traffic class for Flexible Algorithms. You can selectively define and assign semantics of these metrics as per the network requirement. The feature introduces the following changes: CLI: • The feature introduces the generic-metric flex-algo and metric-type generic commands. YANG Data Models: • Cisco-IOS-XR-um-router-isis-cfg.yang **BGP Increased Maximum** Introduced in this release on: NCS 5700 fixed port routers Limit for BGP Additional You can now configure a maximum of 96 BGP additional paths instead of 32, which enhances network **Paths** resiliency, and provides an improved load balancing capability. This feature introduces these changes: CLI: • The **advertise-limit** keyword is introduced in the **additional-paths** command. YANG Data Model: • Cisco-IOS-XR-um-router-bgp-cfg.yang (see GitHub, YANG Data Models Navigator) **Interface and Hardware Component** Introduced in this release on: NCS 5700 fixed port routers Carrier Delay on Physical Interfaces With the carrier-delay timer functionality, the Ethernet interface state remains stable for the configured delay duration, even if the hardware link state fluctuates. This prevents interface flapping and improves network reliability. If you haven't configured the timer, the default carrier delay automatically delays the hardware link-up notifications by 200 ms. This time delay ensures that a stable hardware link state is established. If you want to change the delay of the interface state change notification, you can use the carrier-delay command to set a different value. The feature introduces these changes: CLI:

• The default value of **up** keyword is implemented as 200 ms in the **carrier-delay** command.

· carrier-delay

| Feature                                      | Description                                                                                                    |  |
|----------------------------------------------|----------------------------------------------------------------------------------------------------|--|
| IP Addresses and Service                     | ees                                                                                                    |  |
| TCP Dump File                                | Introduced in this release on: NCS 5700 fixed port routers                                                                                                    |  |
| Converter                                    | You can now convert an entire TCP dump of packet traces in binary files into readable formats such as text or cap, which makes it easier to analyze them for troubleshooting using third-party or open-source tools. This feature saves time and effort by preventing the need to examine each packet for failure.                                                                                                    |  |
|                                              | This feature introduces the <b>tcp dump-file convert</b> command.                                                                                                    |  |
| L2VPN and Ethernet Se                        | rvices                                                                                                    |  |
| Layer 2 Fast Reroute on                      | Introduced in this release on Cisco NCS 5700 fixed port routers                                                                                                    |  |
| Cisco NCS 5700 series routers and line cards | Layer 2 Fast Reroute is now supported on the Cisco NCS 5700 series routers and line cards.                                                                                                    |  |
| L3VPN                                        |                                                                                                    |  |
| L3VPN over GRE                               | Introduced in this release on Cisco NCS 5700 fixed port routers                                                                                                    |  |
| Tunnels                                      | Generic Routing Encapsulation (GRE) allows you to configure point-to-point and multiple traffic types connections to send the various types of network traffic.                                                                                                    |  |
|                                              | GRE supports L3VPN by encapsulating various network layer protocols, allowing IPv4 and IPv6 protocols to transport within the same GRE tunnel.                                                                                                    |  |
| MPLS Layer 3 VPNs CLI enhancements           | You can now verify that MPLS labels are correctly programmed in the control plane (or software) and the data plane (hardware forwarding tables) using the <b>show mpls forwarding labels</b> command.                                                                                                    |  |
|                                              | Previously the command only showed the MPLS label information for software, additional steps were required to verify the label status in the hardware, by checking in the SDK.                                                                                                    |  |
| Modular QoS                                  |                                                                                                    |  |
| Set VXLAN Outer IP                           | Introduced in this release on: NCS 5700 fixed port routers                                                                                                    |  |
| Header DSCP Value to 0                       | When a PE device transports IP traffic over a VXLAN tunnel that originates on the device, it automatically sets the DSCP value in the VXLAN outer IP header to 0 (CS0).                                                                                                    |  |
| Netflow                                      |                                                                                                    |  |
| Monitor GTP-U Traffic                        | Introduced in this release on: NCS 5700 fixed port routers                                                                                                    |  |
| in 5G Network                                | You now get a comprehensive view of your 5G network's performance and gain detailed insights into slice utilization, deployed QoS policies, and their impact on traffic. This includes verifying deployed QoS policies, assessing 5G slice mechanisms, and tracking GTP-U endpoints for specific applications. This feature specifically applies to 5G network slicing when the GTP User Plane carries data within the core network and to the radio access network. This is achieved by exporting GTP-U related Information Elements using Netflow and IPFIX records to collectors for analysis. |  |
|                                              | This feature introduces these changes:                                                                                                    |  |
|                                              | CLI:                                                                                                    |  |
|                                              | • The gtp keyword is introduced in the record ipv4 and record ipv6 commands.                                                                                                    |  |

| Feature                                                         | Description                                                                                                    |
|-----------------------------------------------------------------|----------------------------------------------------------------------------------------------------|
| System Management                                               |                                                                                                    |
| Isolate Foreign Masters<br>Causing Packet Timing<br>Signal Fail | Introduced in this release on:NCS 5700 fixed port routers                                                                                                    |
|                                                                 | This feature permits the flexible selection of timing sources by filtering out Foreign Master (FM) clocks that exhibit unstable timing. This filtering causes the secondary clocks to produce a signal deemed Packet Timing Signal Fail (PTSF)-unusable, from consideration within the Best Master Clock Algorithm (BMCA). The system continuously monitors these clocks for timing stabilization, and upon detecting enhanced stability, it may reevaluate and possibly reintegrate them as suitable time sources. |
|                                                                 | This feature introduces these changes:                                                                                                    |
|                                                                 | CLI:                                                                                                    |
|                                                                 | • detect-ptsf-unusable                                                                                                    |
|                                                                 | • The <b>show ptp foreign-masters</b> command output is enhanced to include phase difference values and servo status.                                                                                                    |
|                                                                 | YANG Data Models:                                                                                                    |
|                                                                 | The following data models are enhanced:                                                                                                    |
|                                                                 | • Cisco-IOS-XR-ptp-cfg.yang                                                                                                    |
|                                                                 | • Cisco-IOS-XR-um-ptp-cfg.yang                                                                                                    |
| PTP Phase Difference                                            | Introduced in this release on:NCS 5700 fixed port routers                                                                                                    |
| Threshold Between Passive and Secondary Ports                   | Passive ports can now be included in the Delay Request-Response Mechanism (DRRM), which allows for the monitoring of PTP phase differences between a passive port and a secondary port. If these PTP phase differences surpass a predefined limit, system logs are triggered. This feature enables you to detect potential errors such as fiber asymmetry or a clock failure in the PTP network.                                                                                                    |
|                                                                 | This feature introduces these changes:                                                                                                    |
|                                                                 | CLI:                                                                                                    |
|                                                                 | • phase-difference-threshold-breach                                                                                                    |
|                                                                 | • The <b>show ptp foreign-masters</b> command output is enhanced to include phase difference values and servo status.                                                                                                    |
|                                                                 | YANG Data Models:                                                                                                    |
|                                                                 | The following data models are enhanced:                                                                                                    |
|                                                                 | • Cisco-IOS-XR-ptp-cfg.yang                                                                                                    |
|                                                                 | • Cisco-IOS-XR-um-ptp-cfg.yang                                                                                                    |
| System Security                                                 | 1                                                                                                    |

| Feature                                                                                           | Description                                                                                                    |
|---------------------------------------------------------------------------------------------------|----------------------------------------------------------------------------------------------------|
| Layer 2 Untagged<br>Sub-interface<br>configuration in IEEE<br>802.1X Port-based<br>Authentication | Introduced in this release on: NCS 5700 fixed port routers  This feature enhances network security by extending the 802.1X port-based authentication to Layer 2 untagged sub-interfaces. It ensures that data transmission is only possible from authenticated devices, including those on interfaces without VLAN tags. Consequently, this reinforces access control policies across all devices attempting to connect to the network.          |
| System Monitoring                                                                                 |                                                                                                    |
| Traffic Statistics with Packet Drop Location                                                      | Introduced in this release on: NCS 5700 fixed port routers.  We help you save debugging time to locate packet drops by automatically detecting nonzero traffic drops from the commands running in the background and giving you the exact location of the packet drop.  In earlier releases, you used multiple show commands with their respective locations to detect packet drops.  This feature introduces the <b>show drops all</b> command. |

#### **YANG Data Models Introduced and Enhanced**

This release introduces or enhances the following data models. For detailed information about the supported and unsupported sensor paths of all the data models, see the Github repository. To get a comprehensive list of the data models supported in a release, navigate to the Available-Content.md file for the release in the Github repository. The unsupported sensor paths are documented as deviations. For example, openconfig-acl.yang provides details about the supported sensor paths, whereas cisco-xr-openconfig-acl-deviations.yang provides the unsupported sensor paths for openconfig-acl.yang on Cisco IOS XR routers.

You can also view the data model definitions using the YANG Data Models Navigator tool. This GUI-based and easy-to-use tool helps you explore the nuances of the data model and view the dependencies between various containers in the model. You can view the list of models supported across Cisco IOS XR releases and platforms, locate a specific model, view the containers and their respective lists, leaves, and leaf lists presented visually in a tree structure.

| Feature                                 | Description                                                                                                    |
|-----------------------------------------|----------------------------------------------------------------------------------------------------|
| Programmability                         |                                                                                                    |
| openconfig-interface.yang Version 2.5.0 | The OpenConfig data model version 2.5.0 enables you to:                                                                                                    |
|                                         | <ul> <li>record the precise time in milliseconds at which the counters such as in-octets, in-pkts, out-octets, out-pkts are retrieved from the hardware through an augmented model using last-read-time leaf. In the augmented model, the last-read-time field which is wrapped around user specific container (name Cisco) shows the latest hardware counter update time.</li> <li>fetch the L2 interface counters on OC-interface.</li> </ul> |

| Feature                                     | Description                                                                                                    |
|---------------------------------------------|----------------------------------------------------------------------------------------------------|
| openconfig-local-routing.yang Version 2.0.1 | The OpenConfig data model, which is part of the openconfig-network-instance.yang data model is revised from version 1.2.0 to 2.0.1. This revision enables you to configure the preference for the order selection when multiple sources, such as protocols and static routes, contribute to the same prefix entry. A lower number signifies a better preference. When the preference value is not specified, default preference value is considered which is one.                                                                  |
|                                             | This data model supports event-driven and Model-driven telemetry.                                                                                                    |
| Cisco-IOS-XR-infra-statsd-oper.yang         | The native yang data model streams cached counters using a TARGET_DEFINED subscription.                                                                                                    |
|                                             | It enables you to fetch interface statistics, such as bytes-received, packets-received and other details, from a cache which is periodically updated from hardware using generic-counters container. The hardware-timestamp field indicates the timestamp of the most recent hardware counter readings. If hardware-timestamp field is 0, the last-data-time field indicates the timestamp of the most recent counter readings, which could be either from hardware or software.  This data model supports event-driven telemetry. |
| Cisco-IOS-XR-healthcheck-cfg.yang           | The latest update to the Cisco-IOS-XR-healthcheck-cfg.yang                                                                                                    |
|                                             | native data model includes the following additions:  The tolerance container - This is a new container in the packet-drop container to configure the NPU packet loss tolerance.                                                                                                    |
|                                             | The tolerance-level-low, tolerance-level-medium and tolerance-level-high leaves - These new leaves are added to the tolerance container. These leaves enable you to configure different NPU packet loss tolerance values for low, medium and high tolerance NPU traps                                                                                                    |
| openconfig-if-ip.yang Version 3.5.0         | This OpenConfig data model is revised from version 3.0.0 to 3.5.0. This update introduces the ability to configure both global unicast and link-local IP addresses using the config/type leaf.                                                                                                    |
| Cisco-IOS-XR-ipv4-ospf-oper.yang            | This native data model is enhanced with new leaves <i>sr-capable</i> , <i>ri-capabilities-tlv</i> , <i>te-capable</i> , <i>gr-capable</i> , <i>grh-capable</i> , and <i>host-name</i> in the <i>OSPF-SH-NEIGHBOR</i> groupings to display neighbor router capabilities in OSPF networks.                                                                                                    |
| Cisco-IOS-XR-mpls-traceroute-act.yang       | This unified data model is enhanced with a new container, <i>ipv6</i> , and leaves such as <i>next-hop</i> , <i>lsp-endpoint</i> , and <i>force-ipv6-explicit-null</i> in the <i>type-ipv6-next-hop</i> interface to extend support to Segment Routing OAM to verify network configuration for SR-MPLS IPv6-based LSPs.                                                                                                    |

| Feature                             | Description                                                                                                    |
|-------------------------------------|----------------------------------------------------------------------------------------------------|
| Cisco-IOS-XR-mpls-ping-act.yang     | This unified data model is enhanced with a new container, <i>ipv6</i> , and leaves such as <i>next-hop</i> , <i>lsp-endpoint</i> , and <i>force-ipv6-explicit-null</i> in the <i>type-ipv6-next-hop</i> interface to extend support to Segment Routing OAM to verify network configuration for SR-MPLS IPv6-based LSPs.              |
| Cisco-IOS-XR-um-router-isis-cfg     | This unified data model is enhanced with new containers <i>generic-metric</i> , and <i>generic-metric-level</i> to define a family of user-defined generic metrics that can advertise different types of administrative metrics such as jitter, reliability, and fiscal cost depending on the traffic class for Flexible Algorithms. |
| Cisco-IOS-XR-evpn-oper.yang         | This native data model is enhanced to stream event-driven telemetry (EDT) data for the operational state of Layer 2 Ethernet VPN (EVPN) MAC routes using mac container. EDT data is streamed when an on-change event on the MAC route is detected such as adding, deleting or modifying a MAC address.                               |
| Cisco-IOS-XR-ptp-cfg.yang           | This native yang data model for PTP is enhanced with new leaves - detect-ptsf-unusable and phase-difference-threshold-breach to allow the exclusion of Foreign Masters (FMs) with unstable timing from Best Master Clock Algorithm (BMCA) and to measure the phase difference between passive port and secondary port.               |
| Cisco-IOS-XR-um-ptp-cfg.yang        | This unified data model for PTP is enhanced with new leaves - detect-ptsf-unusable and phase-difference-threshold-breach to allow the exclusion of Foreign Masters (FMs) with unstable timing from Best Master Clock Algorithm (BMCA) and to measure the phase difference between passive port and secondary port.                   |
| Cisco-IOS-XR-ethernet-sat-oper.yang | This YANG data model is enhanced with new container <i>frame-delay</i> to categorize frame delay range for ITU-T Y.1564.                                                                                                    |
| Cisco-IOS-XR-ethernet-sat-cfg.yang  | This native data model is enhanced with new container frame-delay to categorize frame delay range for ITU-T Y.1564.                                                                                                    |

# **Hardware Introduced**

| Hardware | Description                                                                                                    |
|----------|----------------------------------------------------------------------------------------------------|
| Optics   | Note: Optics support varies across devices (routers, line cards, RPs, and so on). To know if an optics is compatible with a specific Cisco device, refer to the Transceiver Module Group (TMG) Compatibility Matrix.  This release introduces the following optics:  • QSFP-100G-BX20(U/D)4-I |

## **Caveats**

There are no caveats in this release.

# **Behavior Changes**

- Starting from Cisco IOS XR Release 24.2.11, the NCS-57C3-MOD router supports 2x100GbE auto-breakout on MPA slots 2 and 3.
- From this release, the **set qos-group** action can be used with the new parameter **policy-map-extend** in the **hw-module profile segment-routing srv6 mode encapsulation traffic class** command. Prior to this release, the **set qos-group** action cannot be used in conjunction with the parameter **policy-map-extend** in the **hw-module profile segment-routing srv6 mode encapsulation traffic class** command.
- From this release, for the **tx-interval** value in **performance-measurement liveness-profile**, the allowed range for CPU sessions is from 15000 to 15000000 micro seconds. The modified range applies to both the **liveness-profile sr-policy default** and **liveness-profile name** commands. Prior to this release, the allowed range for CPU sessions was from 30000 to 15000000 micro seconds
- Cisco IOS XR enforces the existence of the leaves referenced by OpenConfig list key leafrefs. If the referenced leaves do not exist in the OpenConfig datastore, the following error is returned:

Leaf name inside the config container must also be set to value default to satisfy the leafref constraint on the list key.

- To configure load-balancing parameters, use the **cef load-balancing** command in Global configuration mode.
- When multiple IS-IS instances are configured on a router, by default, **show isis** commands display information from all IS-IS instances. To display information from only one specific IS-IS instance, use the **set default-isis-instance** command in the EXEC mode.

## **Release Package**

This table lists the Cisco IOS XR Software feature set matrix (packages) with associated filenames.

Visit the Cisco Software Download page to download the Cisco IOS XR software images.

Table 1: Release 24.2.11 Packages for Cisco NCS 5700 Series Router

| Feature Set                               | Filename                                   |
|-------------------------------------------|--------------------------------------------|
| NCS 5700 IOS XR Software                  | ncs5700-x64-24.2.11.iso                    |
| NCS 5700 IOS XR Software (only k9 RPMs)   | ncs5700-k9sec-rpms.24.2.11.tar             |
| NCS 5700 IOS XR Software Optional Package | NCS5700-optional-rpms.24.2.11.tar          |
|                                           | This TAR file contains the following RPMS: |
|                                           | • optional-rpms/cdp/*                      |
|                                           | • optional-rpms/eigrp/*                    |
|                                           | • optional-rpms/telnet/*                   |

## **Determine Software Version**

To verify the software version running on the router, use **show version** command in the EXEC mode.

```
Router# show version
Cisco IOS XR Software, Version 24.2.11 LNT
Copyright (c) 2013-2024 by Cisco Systems, Inc.

Build Information:
Built By : sajshah
Built On : Wed Jul 03 00:06:14 UTC 2024
Build Host : iox-ucs-054
Workspace : /auto/srcarchivel1/prod/24.2.11/ncs5700/ws/
Version : 24.2.11
Label : 24.2.11
cisco NCS5700 (D-1633N @ 2.50GHz)
cisco NCS-57C1-48Q6-SYS (D-1633N @ 2.50GHz) processor with 16GB of memory
PE8_57C1 uptime is 1 hour, 15 minutes
NCS 57C1 Base Chassis, Flexible Consumption Need Smart Lic
```

# **Determine Firmware Support**

Use the **show hw-module fpd** command in EXEC and Admin mode to view the hardware components with their current FPD version and status. The status of the hardware must be CURRENT; Running and Programed version must be the same.

You can also use the **show fpd package** command in Admin mode to check the fpd versions.

#### **NCS 5700 Fixed Port Routers**

| Router# show fpd package |                  |     |       |        |                      |  |
|--------------------------|------------------|-----|-------|--------|----------------------|--|
|                          | Field Programmab |     |       |        |                      |  |
| Card Type                | FPD Description  | -   | Ver   | SW Ver | Min Req<br>Board Ver |  |
| NCS-57B1-5DSE-SYS        | ADM1 Config      | NO  | 0.50  | 0.50   | 0.0                  |  |
|                          | ADM2 Config      | NO  | 0.50  | 0.50   | 0.0                  |  |
|                          | ADM3_Config      | NO  | 0.50  | 0.50   | 0.0                  |  |
|                          | IoFpga           | YES | 0.09  | 0.09   | 0.0                  |  |
|                          | IoFpgaGolden     | YES | 0.09  | 0.08   | 0.0                  |  |
|                          | Primary-BIOS     | YES | 1.11  | 1.11   | 0.0                  |  |
|                          | StdbyFpga        | YES | 0.24  | 0.24   | 0.0                  |  |
|                          | StdbyFpgaGolden  | YES | 0.24  | 0.24   | 0.0                  |  |
|                          | TamFw            | YES | 6.05  | 6.05   | 0.0                  |  |
|                          | TamFwGolden      | YES | 6.05  | 6.05   | 0.0                  |  |
| NCS-57B1-6D24-SYS        | ADM1 Config      | NO  | 0.94  | 0.94   | 0.0                  |  |
|                          | ADM2_Config      | NO  | 0.94  | 0.94   | 0.0                  |  |
|                          | ADM3_Config      | NO  | 0.94  | 0.94   | 0.0                  |  |
|                          | IoFpga           | YES | 0.09  | 0.09   | 0.0                  |  |
|                          | IoFpgaGolden     | YES | 0.09  | 0.08   | 0.0                  |  |
|                          | Primary-BIOS     | YES | 1.11  | 1.11   | 0.0                  |  |
|                          | SsdIntelS4510    | YES | 11.20 | 11.20  | 0.0                  |  |
|                          | SsdMicron5300    | YES | 0.01  | 0.01   | 0.0                  |  |
|                          | StdbyFpga        | YES | 0.24  | 0.24   | 0.0                  |  |
|                          | StdbyFpgaGolden  | YES | 0.24  | 0.24   | 0.0                  |  |
|                          | TamFw            | YES | 6.05  | 6.05   | 0.0                  |  |

|                   | TamFwGolden     | YES | 6.05     | 6.05     | 0.0 |
|-------------------|-----------------|-----|----------|----------|-----|
| NCS-57C1-48Q6-SYS | ADM1 Config     | YES | 0.07     | 0.07     | 0.0 |
| ~                 | ADM2 Config     | YES | 0.07     | 0.07     | 0.0 |
|                   | IoFpga          | YES | 0.47     | 0.47     | 0.0 |
|                   | IoFpgaGolden    | YES | 0.47     | 0.47     | 0.0 |
|                   | Primary-BIOS    | YES | 3.07     | 3.07     | 0.0 |
|                   | SsdIntelS4510   | YES | 11.32    | 11.32    | 0.0 |
|                   | SsdMicron5300   | YES | 0.01     | 0.01     | 0.0 |
|                   | StdbyFpga       | YES | 0.31     | 0.31     | 0.0 |
|                   | StdbyFpgaGolden | YES | 0.31     | 0.31     | 0.0 |
|                   | TamFw           | YES | 7.10     | 7.10     | 0.0 |
|                   | TamFwGolden     | YES | 7.10     | 7.10     | 0.0 |
| NCS-57D2-18DD-SYS | ADM1-DBConfig   | YES | 1.92     | 1.92     | 0.0 |
|                   | ADM2-DBConfig   | YES | 1.92     | 1.92     | 0.0 |
|                   | ADM3-DBConfig   | YES | 1.92     | 1.92     | 0.0 |
|                   | ADM4-MBConfig   | YES | 1.92     | 1.92     | 0.0 |
|                   | ADM5-MBConfig   | YES | 1.92     | 1.92     | 0.0 |
|                   | ADM6-MBConfig   | YES | 1.92     | 1.92     | 0.0 |
|                   | FtFpga          | NO  | 0.20     | 0.20     | 0.0 |
|                   | FtFpgaGolden    | NO  | 0.20     | 0.00     | 0.0 |
|                   | IoFpga          | YES | 0.06     | 0.06     | 0.0 |
|                   | IoFpgaDB        | YES | 0.07     | 0.07     | 0.0 |
|                   | IoFpgaGolden    | YES | 0.05     | 0.05     | 0.0 |
|                   | IoFpgaGoldenDB  | YES | 0.05     | 0.05     | 0.0 |
|                   | Primary-BIOS    | YES | 4.10     | 4.10     | 0.0 |
|                   | SsdIntelS4510   | YES | 11.32    | 11.32    | 0.0 |
|                   | SsdMicron5300   | YES | 0.01     | 0.01     | 0.0 |
|                   | StdbyFpga       | YES | 0.96     | 0.96     | 0.0 |
|                   | StdbyFpgaGolden | YES | 0.83     | 0.83     | 0.0 |
|                   | TamFw           | YES | 7.09     | 7.09     | 0.0 |
|                   | TamFwGolden     | YES | 7.09<br> | 7.09<br> | 0.0 |
| PSU1100W-ACPI     | EM-PrimMCU      | NO  | 1.01     | 1.01     | 0.0 |
|                   | EM-SecMCU       | NO  | 1.05     | 1.05     | 0.0 |
| PSU2KW-ACPE       | PO-PrimMCU      | NO  | 17.56    | 17.56    | 0.0 |
| PSU2KW-ACPI       | PO-PrimMCU      | NO  | 1.03     | 1.03     | 0.0 |
|                   | PO-SecMCU       | NO  | 1.13     | 1.13     | 0.0 |
| PSU2KW-DCPE       | PO-PrimMCU      | NO  | 17.56    | 17.56    | 0.0 |
| PSU2KW-DCPI       | PO-PrimMCU      | NO  | 1.07     | 1.07     | 0.0 |
| PSU950W-DCPI      | EM-PrimMCU      | NO  | 1.00     | 1.00     | 0.0 |

### This sample output is for **show hw-module fpd** command from the Admin mode:

 $\label{eq:sysadmin-vm:0_RPO\# show hw-module fpd} $$\operatorname{Auto-upgrade}:Enabled$ 

Attribute codes: B golden, P protect, S secure, A Anti Theft aware FPD Versions \_\_\_\_\_

| Location Card type                                                                                                    | HWver                                         | FPD device                                                                                                 | ATR                   | Status                                                                  | Running                                               | Programd                                              | Reload Loc                                                  |
|----------------------------------------------------------------------------------------------------|-----------------------------------------------|----------------------------------------------------------------------------------------------------|-----------------------|-------------------------------------------------------------------------|-------------------------------------------------------|-------------------------------------------------------|-------------------------------------------------------------|
| 0/RP0/CPU0 NCS-57C1-48Q6-SYS<br>0/RP0/CPU0 NCS-57C1-48Q6-SYS<br>0/RP0/CPU0 NCS-57C1-48Q6-SYS<br>0/RP0/CPU0 NCS-57C1-48Q6-SYS<br>0/RP0/CPU0 NCS-57C1-48Q6-SYS<br>0/RP0/CPU0 NCS-57C1-48Q6-SYS<br>0/RP0/CPU0 NCS-57C1-48Q6-SYS<br>0/RP0/CPU0 NCS-57C1-48Q6-SYS<br>0/RP0/CPU0 NCS-57C1-48Q6-SYS | 0.3<br>0.3<br>0.3<br>0.3<br>0.3<br>0.3<br>0.3 | ADM1_Config ADM2_Config IoFpga IoFPgaGolden Primary-BIOS SsdIntelS4510 StdbyFpga StdbyFpga StdbyFpgaGolden | S<br>S<br>B<br>S<br>S | CURRENT CURRENT CURRENT CURRENT CURRENT CURRENT CURRENT CURRENT CURRENT | 0.07<br>0.07<br>0.47<br>0.47<br>3.07<br>11.32<br>0.31 | 0.07<br>0.07<br>0.47<br>0.47<br>3.07<br>11.32<br>0.31 | 0/RP0<br>0/RP0<br>0/RP0<br>0/RP0<br>0/RP0<br>0/RP0<br>0/RP0 |

| 0/RP0/CPU0 | NCS-57C1-48Q6-SYS | 0.3 | TamFw       | S  | CURRENT | 7.10 | 7.10 | 0/RP0   |
|------------|-------------------|-----|-------------|----|---------|------|------|---------|
| 0/RP0/CPU0 | NCS-57C1-48Q6-SYS | 0.3 | TamFwGolden | BS | CURRENT |      | 7.10 | 0/RP0   |
| 0/PM0      | NCS-1100W-ACFW    | 1.1 | EM-PrimMCU  |    | CURRENT | 1.01 | 1.01 | NOT REQ |
| 0/PM0      | NCS-1100W-ACFW    | 1.1 | EM-SecMCU   |    | CURRENT | 1.05 | 1.05 | NOT REQ |
| 0/PM1      | NCS-1100W-ACFW    | 1.1 | EM-PrimMCU  |    | CURRENT | 1.01 | 1.01 | NOT REQ |
| 0 / PM1    | NCS-1100W-ACFW    | 1 1 | EM-SecMCII  |    | CHERENT | 1 05 | 1 05 | NOT REO |

# **Compatibility Matrix for EPNM and Crosswork with Cisco IOS XR Software**

The compatibility matrix lists the version of EPNM and Crosswork that are supported with Cisco IOS XR Release in this release.

#### **Table 2: Compatibility Matrix**

| Cisco IOS XR    | Crosswork                         | EPNM                                       |
|-----------------|-----------------------------------|--------------------------------------------|
| Release 24.2.11 | Crosswork Optimization Engine 6.0 | Evolved Programmable Network Manager 7.1.1 |

# **Important Notes**

- The total number of bridge-domains (2\*BDs) and GRE tunnels put together should not exceed 1518. Here the number 1518 represents the multi-dimensional scale value.
- The offline diagnostics functionality is not supported in NCS 5500 platform. Therefore, the **hw-module service offline location** command will not work. However, you can use the (**sysadmin**)# **hw-module shutdown location** command to bring down the LC.

## Licensing

Starting with Cisco IOS XR Release 24.1.1, Smart Licensing Using Policy (SLP) is the default Licensing model. When you upgrade to the Cisco IOS XR Release 24.1.1 release or later, the Smart Licensing Using Policy is enabled by default.

You can migrate your devices to Smart Licensing with Policy model, see *Migrating from Smart Licensing to Smart Licensing Using Policy*, Smart Licensing Using Policy on Cisco IOS XR Routers.

We recommend that you update to the latest version of SSM On-Prem or Cisco Smart Licensing Utility.

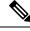

Note

SSM On-Prem and CSSM both support SLP devices and SL devices. SLP devices and SL devices can coexist in a network. The Smart Licensing (SL) model is available in releases Cisco IOS XR Release 7.11.1 and earlier.

## **Supported Transceiver Modules**

To determine the transceivers that Cisco hardware device supports, refer to the Transceiver Module Group (TMG) Compatibility Matrix tool.

## **Upgrading Cisco IOS XR Software**

Cisco IOS XR Software is installed and activated from modular packages, allowing specific features or software patches to be installed, upgraded, or downgraded without affecting unrelated processes. Software packages can be upgraded or downgraded on all supported card types, or on a single card (node).

Before starting the software upgrade, use the **show install health** command in the admin mode. This command validates if the statuses of all relevant parameters of the system are ready for the software upgrade without interrupting the system.

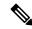

Note

• If you use a TAR package to upgrade from a Cisco IOS XR release prior to 7.x, the output of the **show install health** command in admin mode displays the following error messages:

```
sysadmin-vm:0_RSP0# show install health
. . .
ERROR /install_repo/gl/xr -rw-r--r-. 1 8413 floppy 3230320 Mar 14 05:45 <platform>-isis-2.2.0.0-r702.x86_64
ERROR /install_repo/gl/xr -rwxr-x---. 1 8413 165 1485781 Mar 14 06:02 <platform>-k9sec-3.1.0.0-r702.x86_64
ERROR /install_repo/gl/xr -rw-r--r--. 1 8413 floppy 345144 Mar 14 05:45 <platform>-li-1.0.0.0-r702.x86_64
```

You can ignore these messages and proceed with the installation operation.

 Quad configurations will be lost when you perform a software downgrade on a NCS-55A1-48Q6H device from IOS XR Release 7.5.1 onwards to a release prior to IOS XR Release 7.5.1 due to non-backward compatibility change. The lost configuration can be applied manually after the downgrade.

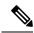

Note

A quad is a group of four ports with common speeds, 1G/10G or 25G. You can configure the ports speed for a by using the **hw-module quad** command.

## **Production Software Maintenance Updates (SMUs)**

A production SMU is a SMU that is formally requested, developed, tested, and released. Production SMUs are intended for use in a live network environment and are formally supported by the Cisco TAC and the relevant development teams. Software bugs identified through software recommendations or Bug Search Tools are not a basis for production SMU requests.

For information on production SMU types, refer the Production SMU Types section of the *IOS XR Software Maintenance Updates* (SMUs) guide.

## **Cisco IOS XR Error messages**

To view, search, compare, and download Cisco IOS XR Error Messages, refer to the Cisco IOS XR Error messages tool.

#### Cisco IOS XR MIBs

To determine the MIBs supported by platform and release, refer to the Cisco IOS XR MIBs tool.

#### **Related Documentation**

The most current Cisco NCS 5500 router documentation is located at the following URL:

https://www.cisco.com/c/en/us/td/docs/iosxr/ios-xr.html

 $^{\tiny{\textcircled{\scriptsize 0}}}$  2024 Cisco Systems, Inc. All rights reserved.

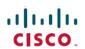

Americas Headquarters Cisco Systems, Inc. San Jose, CA 95134-1706 USA Asia Pacific Headquarters CiscoSystems(USA)Pte.Ltd. Singapore Europe Headquarters CiscoSystemsInternationalBV Amsterdam,TheNetherlands